Dispense del corso

# «Come si Osserva il Cielo»

Parte Quarta: Binocoli, Carte Celesti e Accessori

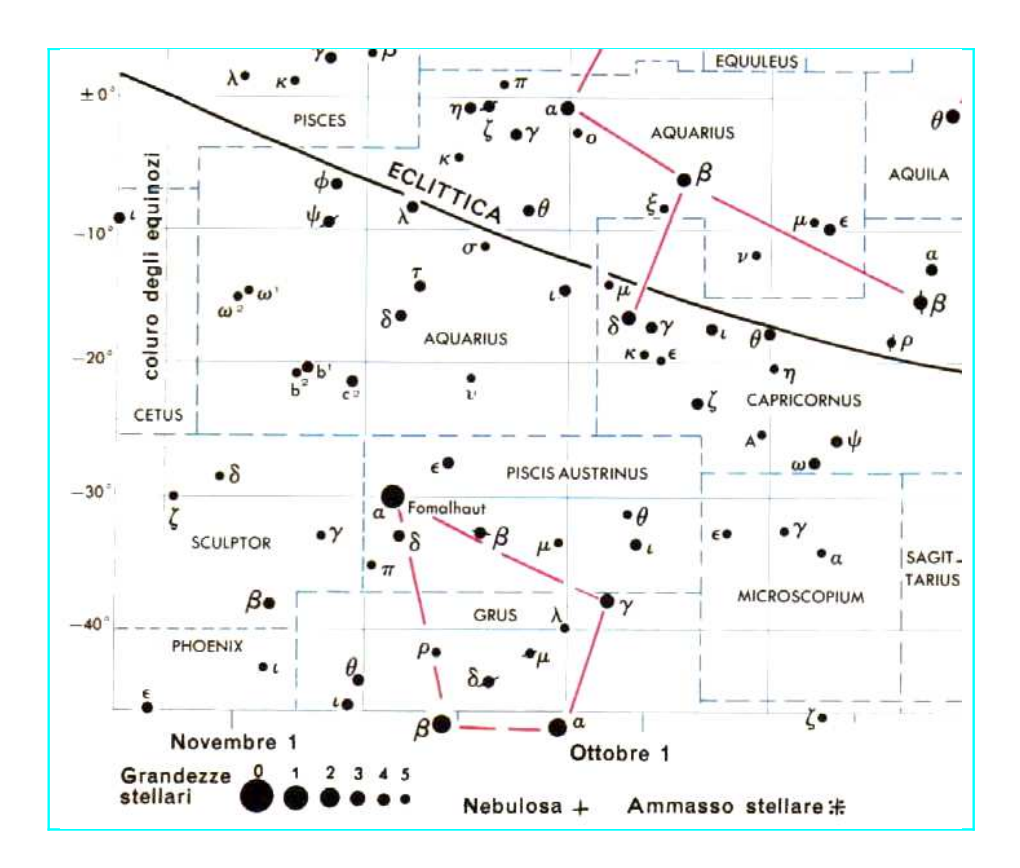

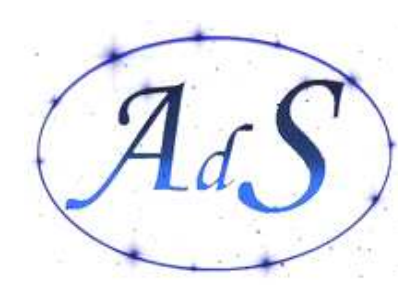

*Accademia delle Stelle*

DISPENSE AD USO DEGLI ISCRITTI DEL CORSO DI ASTRONOMIA "COME SI OSSERVA IL CIELO" DELL'ACCADEMIA DELLE STELLE. AUTORE: **PAOLO COLONA**.

NE È VIETATA LA RIPRODUZIONE, ANCHE PARZIALE E CON QUALSIASI MEZZO SENZA IL PERMESSO DELL'AUTORE

# **I BINOCOLI**

A metà strada tra occhio nudo e telescopio, il binocolo rappresenta un ottimo ausilio per l'astrofilo: raccoglie molta più luce dell'occhio umano, ingrandisce abbastanza per distinguere alcune stelle doppie, i satelliti di Giove e di Saturno, un accenno delle fasi di Venere, e realizzare altre osservazioni impossibili ad occhio nudo. Al contempo il binocolo riesce ad inquadrare *un ampio campo del cielo*. È quindi perfetto per l'osservazione di oggetti deboli ed estesi come comete, alcune nebulose e ammassi aperti, per la ricognizione in cerca di corpi celesti da osservare al telescopio, e per il godimento delle vaste plaghe stellari nella Via Lattea.

Le caratteristiche fondamentali del binocolo sono espresse dalla sigla che troviamo sempre stampata sopra, così composta: "ingrandimento x apertura (in mm)". Abbiamo perciò binocoli da teatro 3 x 20, da birdwatching o outdoor 8 x 40, da marina 20 x 60 e da astronomia 15 x 80 (i valori numerici di questi esempi sono indicativi).

Vi sono poi altre caratteristiche come il *campo reale* (espresso talvolta in metri trasversali visti a una certa distanza), la *distanza minima di messa a fuoco*, il *campo apparente* (in gradi, dovuto agli oculari), il *trattamento antiriflesso* delle superfici ottiche, l'*impermeabilità* (alcuni modelli più costosi sono addirittura sigillati e riempiti d'azoto contro l'appannamento interno), eccetera.

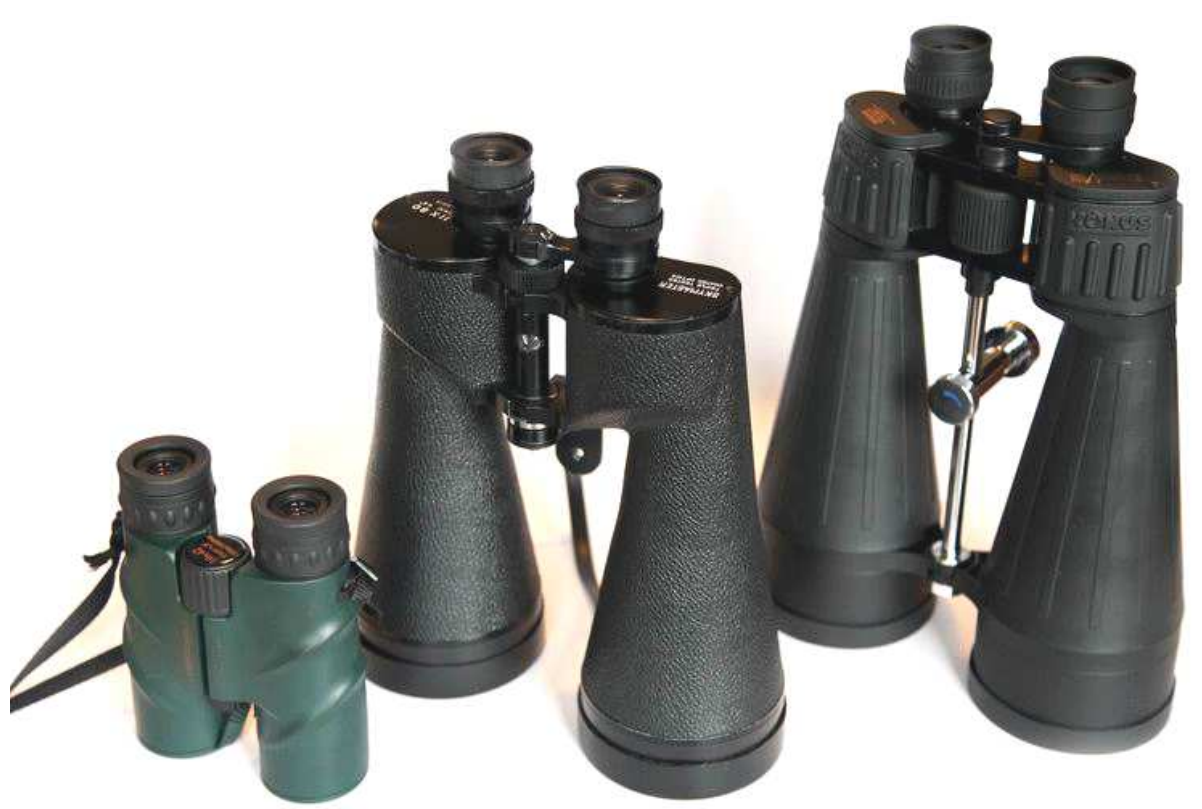

*Tre binocoli dell'Autore. Nikula 10x42, Skymaster 11x80, Konus View 20x80.*

**Per valutare la qualità ottica di un binocolo** bisogna guardarci dentro e *far caso a tre aspetti*:

1) collimazione dei due assi ottici (la visione deve essere naturale, non forzata: dopo un tempo lungo a piacere non ci si deve sentire con gli occhi "incrociati")

2) assenza di aberrazioni (una linea dritta non deve curvarsi in maniera troppo evidente mentre la si porta dal centro ai bordi del campo; un forte contrasto luminoso non deve apparire iridescente con un lato rosso e uno blu)

3) uniformità di messa a fuoco su tutto il campo (una stella a fuoco al centro dev'essere a fuoco anche al bordo del campo).

Non esistono binocoli economici che ottemperano a tutti questi tre requisiti: sotto i 100 euro (e spesso anche al di sopra) si può solo cercare il miglior compromesso. Alle volte sulle bancarelle, tra tonnellate di paccottiglia, si possono trovare occasioni molto interessanti; per riconoscerle basta applicare i tre test appena visti.

Per l'astronomia, i binocoli più utili devono essere leggeri, luminosi, e con pochi ingrandimenti, altrimenti sarà impossibile tenerli stabilmente in mano per lunghi periodi di tempo guardando verso l'alto. Per "luminosi" si intende che il rapporto D/I (diametro in mm diviso gli ingrandimenti) dev'essere attorno a 6 o 7, che è il diametro della pupilla umana adattata al buio. Un buon rapporto è ad esempio quello offerto dai modelli 7x42, 8x50 e 9x56.

Se si è disposti a montare il binocolo su un treppiedi (operazione comunque consigliabile anche per strumenti maneggevoli perché la stabilità migliora **molto** la visione), allora l'unica caratteristica ancora necessaria per il binocolo è la capacità di raccogliere la luce, ovvero il diametro reale dell'obbiettivo. Per questo uso sono diffusi binocoli con diametri di 80mm e oltre (il prezzo, l'ingombro e il peso crescono rapidamente con il diametro).

Come si usa un binocolo. La messa a punto minuziosa di uno strumento ottico è sempre necessaria per trarne i risultati migliori. La maggior parte dei binocoli ha una messa a fuoco centrale che sposta entrambi gli oculari, e una messa a fuoco diottrica (per compensare eventuali diversità dei nostri occhi) solo sull'oculare destro. Per preparare al meglio lo strumento è quindi necessario per prima cosa mettere a fuoco *osservando solo con l'occhio sinistro* (che terremo rilassato, cioè "messo a fuoco all'infinito"), utilizzando la manopola centrale. Quando la stella ci apparirà puntiforme, procederemo col mettere a fuoco *solo l'occhio destro* usando solo la correzione diottrica. Aprendo entrambi gli occhi, se il risultato ci soddisfa, potremo subito osservare con profitto, sennò sarà opportuno ripetere il procedimento.

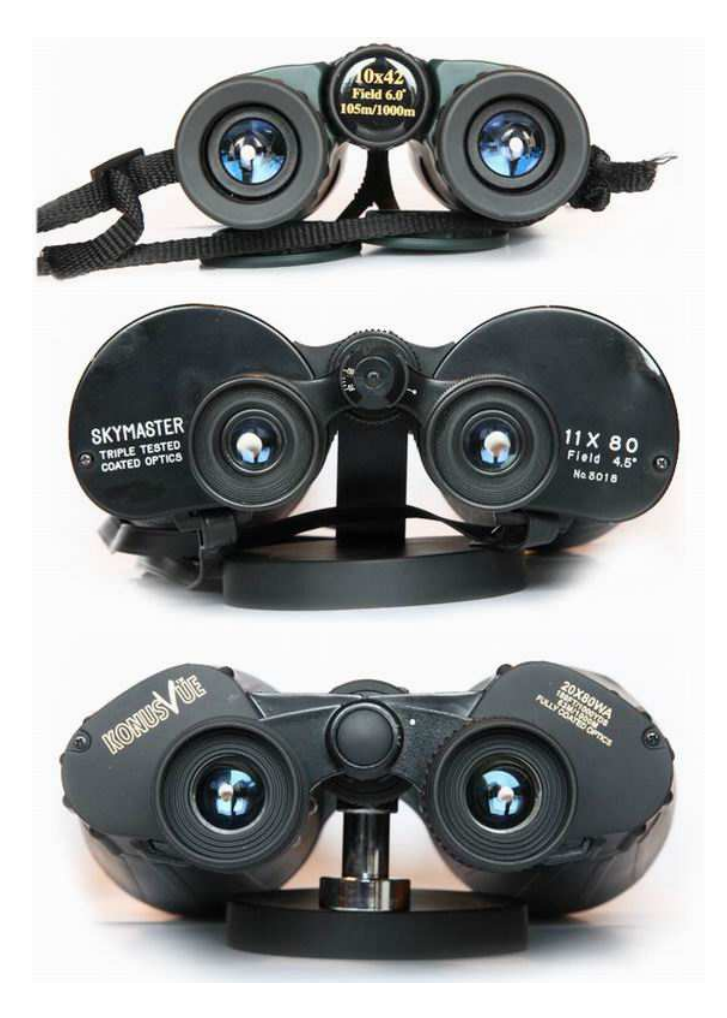

*Il tondino bianco che si nota al centro degli oculari è la* pupilla d'uscita*, che è data dal rapporto D/I (diametro in mm / ingrandimenti).*

> *Vale: 4,2mm per il 10x42, 7,27mm per l'11x80 e 4mm per il 20x80*

# **GLI OCULARI[1](#page-4-0)**

L'oculare è l'accessorio più importante di un telescopio. Una ditta produttrice un tempo ricordava che un telescopio non potrà dare una immagine con qualità superiore a quella dell'oculare utilizzato. È corretto affermare che un telescopio di buona qualità necessita di un oculare di pari livello.

L'oculare è, in sostanza, una "lente di ingrandimento", solitamente un gruppo ottico formato da almeno due lenti. La sua caratteristica principale è la lunghezza focale. Da essa infatti, e dalla focale del telescopio, dipende l'ingrandimento fornito dal telescopio. Altre caratteristiche importanti sono il *campo apparente*, ovvero l'ampiezza del campo visivo che si percepisce accostando l'occhio all'oculare (che è proporzionale al campo reale inquadrato), e l'*estrazione pupillare*, cioè la distanza cui si deve tenere l'occhio dall'oculare per osservare l'immagine.

Esistono tipi differenti di oculari. Quelli presentati di seguito sono i modelli classici, molto diffusi un tempo ma ormai generalmente obsoleti dato che il mercato oggi offre, anche a prezzi estremamente abbordabili, schemi ancora più complessi e raffinati, capaci di offrire un maggior campo apparente.

#### **Huygens (H o HM)**

È uno schema a 2 lenti spaziate in aria. È un oculare estremamente economico e di basso livello qualitativo, con diverse aberrazioni che lasciano buona la qualità dell'immagine solo al centro del campo, la cui ampiezza resta inferiore ai 40°. Funziona meglio su telescopi molto chiusi, a più di f/10, ed è normalmente distribuito con i telescopi più economici.

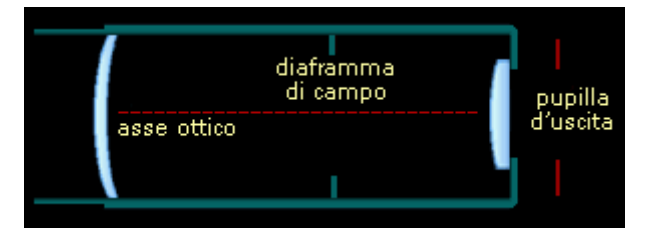

#### **Ramsden (NR o SR)**

È uno schema a 2 lenti spaziate in aria, economico. Campo apparente: 35°

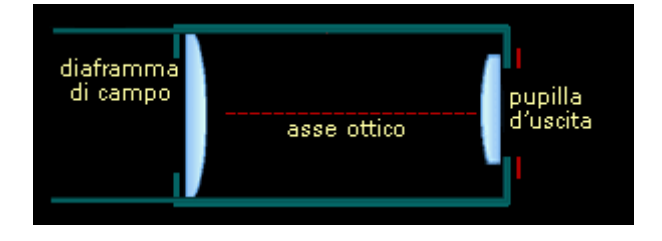

#### **Kellner (K o KE)**

Il migliore tra gli oculari economici, formato da 3 lenti in 2 gruppi, mostra ancora aberrazioni cromatiche ai bordi che tendono a sparire con telescopi ad alto rapporto focale. È indicato per osservazione planetaria. Campo apparente: 40-45°

<span id="page-4-0"></span><sup>1</sup> Vedi anche il secondo volume delle dispense, che tratta dell'estrazione pupillare e riporta le formule per il calcolo di: ingrandimenti, campo reale, pupilla d'uscita.

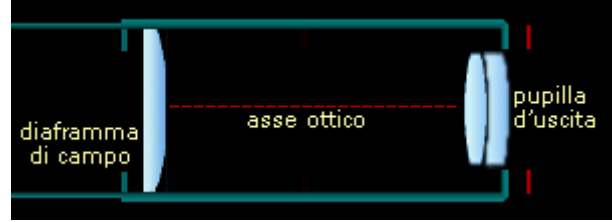

#### **Ortoscopico Abbe (OR)**

Generalmente ancor oggi considerato il miglior oculare per osservazioni planetarie, con ottima qualità al centro, è formato da 4 lenti in 2 gruppi, il ridotto campo apparente è il suo unico difetto.

Campo apparente: 45°

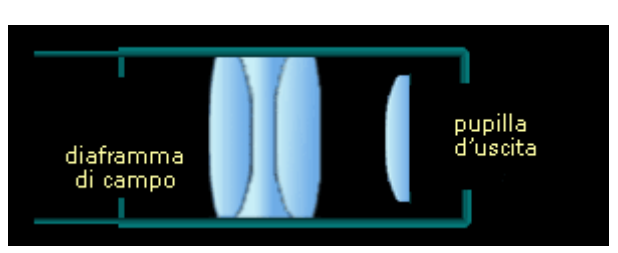

## **Ploessl (PL)**

Con 4 lenti in 2 gruppi simmetrici, questo oculare è ottimo per tutti gli usi, buona qualità delle immagini sia al centro che al bordo. È uno schema molto diffuso. Campo apparente: 45-50°

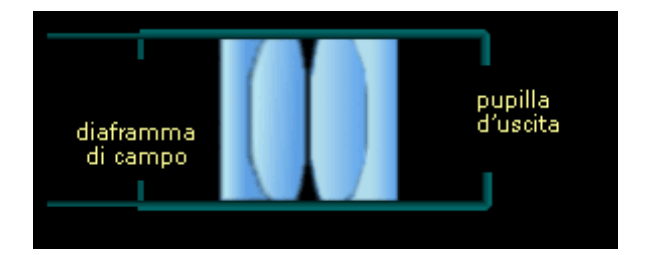

## **Super Ploessl (SP)**

Variante del Ploessl ottenuta con l'inserimento di un elemento spianatore tra i 2 gruppi. Alta qualità ed ampio campo apparente.- Campo apparente: 55°

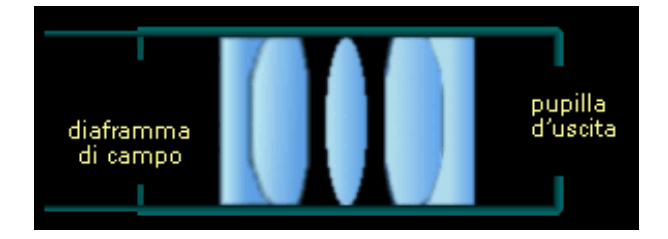

# **Erfle (ER)**

Oculare grandangolare con 6 lenti in 3 gruppi: il suo esteso campo apparente lo rende ottimo per il Deep sky. Usato in binocoli di alta qualità, è ormai poco diffuso nel commercio legato ai telescopi, lasciando spazio a configurazioni più complesse e performanti sviluppate negli ultimi decenni. Campo apparente: 60-70°

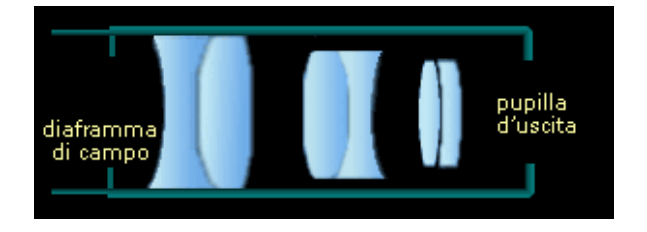

Un ultimo tipo di oculare per l'osservazione astronomica, e sempre più diffuso, è il **supergrandangolare o ultra-grandangolare**, con campo apparente maggiore di 80° e anche di 100°. Questi oculari sono tra i più costosi e permettono indimenticabili e "panoramiche" visioni del cielo. Spesso hanno un barilotto più grande di quello standard: 2 pollici (50,8 mm) anziché 1¼" (31,8 mm). Questo non è un problema perché la maggior parte dei telescopi monta fuocheggiatori da due pollici (si usa un adattatore per alloggiare quelli da un pollice e un quarto), ma controllate, prima di acquistare un oculare, che sia compatibile col vostro telescopio!

Avendo un campo apparente superiore, riescono ad inquadrare, a parità di ingrandimenti, una maggior porzione di cielo, pregio importante quando si osservano oggetti estesi.

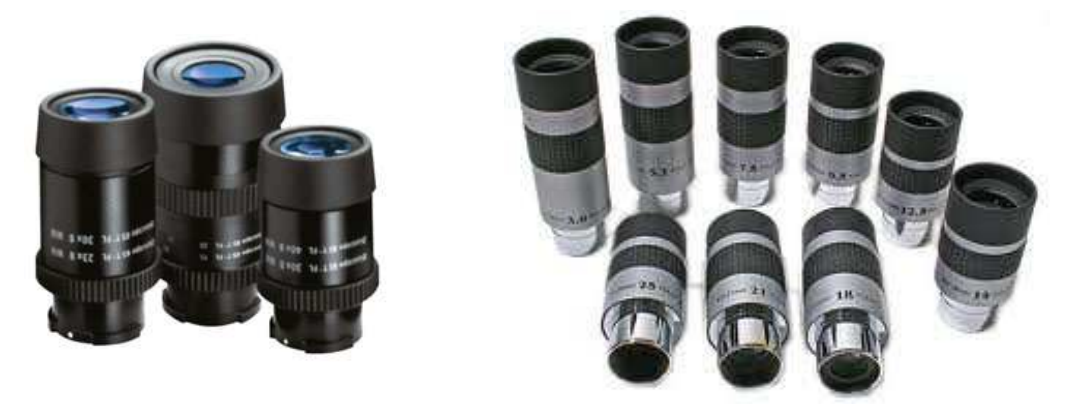

#### **La Lente di Barlow**

È un elemento ottico negativo, formato da una lente concava o un doppietto o tripletto di lenti, che si pone prima dell'oculare per aumentare la focale del telescopio. È, in sostanza, un moltiplicatore di focale. A seconda del suo potere ottico, può essere un duplicatore di focale ("2x", le più diffuse), o avere altri coefficienti di ingrandimento, da 1,5x fino a 5x.

![](_page_6_Picture_5.jpeg)

![](_page_6_Figure_6.jpeg)

In generale si può dire che una buona lente di Barlow raddoppia il parco oculari (ai fini dell'ingrandimento: infatti, raddoppiare la focale del telescopio equivale a dimezzare quella degli oculari) e consente di raggiungere la magnitudine limite e l'ingrandimento massimo anche con telescopi di corta focale. Oggi non esistono, sostanzialmente, sul mercato, Barlow di qualità così scarsa da degradare significativamente la visione, e pertanto si possono considerare tra gli accessori più utili nella dotazione degli astrofili.

#### **Riduttori di Focale**

Al contrario delle Barlow i riduttori di focale rendono più convergente il fascio ottico proveniente dall'obbiettivo, diminuendo il rapporto focale del telescopio. I riduttori consentono di accorciare drasticamente i tempi di posa fotografici e, se grandi e ben corretti (cosa che avviene solo in

![](_page_6_Picture_10.jpeg)

alcuni esemplari di alto costo), aumentano anche il campo visuale dei telescopi. Si usano poco in visuale: sono utilizzati quasi esclusivamente in astrofotografia.

#### **Quali (e quanti) oculari comprare?**

Si potrebbe pensare che, per poter sfruttare l'intera gamma degli ingrandimenti che un telescopio può fornire, sarebbe ideale avere una gran quantità di oculari con diverse focali. Ciò, però, oltre a costituire una sfida economica, alla luce dell'esperienza non è neanche necessario dato che un osservatore finisce per selezionare alcuni oculari (tipicamente tre o quattro) e ad usare soprattutto questi. Si può indicare una regola pratica per capire quali sono gli oculari fondamentali da possedere.

![](_page_7_Picture_2.jpeg)

Può essere utile inquadrare il discorso dal

punto di vista degli ingrandimenti che ci daranno gli oculari che acquisteremo. Cominciamo con quelli che certamente sarà opportuno avere con il nostro telescopio; sono i seguenti:

- Il *massimo* ingrandimento dello strumento (IM ~ D\*2).
- Il *minimo*<sup>[2](#page-7-0)</sup> ingrandimento dello strumento (Im  $\sim$  D/7).

Nelle formule, D è il diametro dello strumento espresso in millimetri.

## Note:

- 1) Almeno per l'ingrandimento minimo è auspicabile usare un oculare con grande campo apparente. Un oculare che dà il minimo ingrandimento utile di un telescopio serve infatti per inquadrare un'area di cielo la più ampia possibile e, a parità di ingrandimenti, un campo reale maggiore sarà dato da un campo apparente maggiore.
- 2) L'oculare che useremo per avere l'ingrandimento più alto è meno importante che sia panoramico, considerando che verrà usato spesso per osservare stelle doppie e pianeti, oggetti piccoli per i quali è più importante la correzione ottica e l'assenza di riflessi interni (qualità che non sempre si trovano negli schemi grandangolari, costituiti da molti elementi ottici).
- 3) Se acquisteremo una Barlow, l'ingrandimento massimo lo otterremo attraverso di essa (quindi la focale dell'oculare con maggior ingrandimento sarà pari al doppio di quello necessario senza Barlow).
- 4) Con qualunque strumento, l'ingrandimento massimo non supererà mai le 600 volte e molto raramente ci si può spingere fino a 400x, qualunque sia lo strumento a disposizione. Questo perchè la risoluzione massima dell'occhio umano è di circa 2' e, a 400 ingrandimenti, potremo quindi distinguere 0,3 secondi d'arco: soltanto rarissime notti di eccezionale calma atmosferica permettono di apprezzare dettagli così minuscoli. Questa considerazione limita l'ingrandimento massimo anche per strumenti con diametro superiore ai 20 cm circa.

Oltre a questi due estremi, occorrerà poter disporre di uno o due ingrandimenti intermedi opportunamente scalati.

Per fare un esempio, ecco quale dotazione ci si potrebbe procurare per sfruttare al meglio un telescopio da 200mm f/5 con due o con tre oculari:

<span id="page-7-0"></span><sup>&</sup>lt;sup>2</sup> L'ingrandimento minimo qui indicato è quello che consente di mantenere una pupilla d'uscita non più grande di 7mm, che è il diametro della pupilla umana adattata al buio. Scendendo ulteriormente con gli ingrandimenti si avrà sì un maggiore campo inquadrato, ma parte della luce raccolta dall'obbiettivo non entrerà nei nostri occhi, e cominceremmo a perdere luminosità vanificando il vantaggio dei bassi ingrandimenti.

## *Due oculari*:

33mm e 6mm più Barlow: daranno i seguenti ingrandimenti: 30x, 60x, 167x, 333x

*Tre oculari*:

 33mm, 10mm, 6mm più Barlow: daranno i seguenti ingrandimenti: 30x, 60x, 100x, 167x, 200x, 333x.

Si tratta di una ampia scelta di ingrandimenti diversi e ben distanziati che copriranno ogni esigenza osservativa.

Come detto all'inizio del capitolo, ha senso investire su oculari di buona qualità, possibilmente dal generoso campo apparente, per godere di osservazioni appaganti al telescopio.

## **I Filtri.**

ACCESSORI ASTRONOMICI

Sono accessori di grande utilità. Ne esistono di molti tipi:

## • Filtri solari

Puntare il Sole con il telescopio mette a repentaglio sia l'ottica sia, soprattutto, l'occhio dell'osservatore. Basti pensare che è facile incendiare la carta ponendola al fuoco di un telescopio puntato sulla nostra stella. Uno dei possibili modi per osservare il Sole in sicurezza è schermare interamente l'apertura dell'obbiettivo del telescopio con un filtro solare. Questo tipo di filtro permette di sfruttare l'intero

diametro dello strumento (e quindi la sua capacità risolutiva) e lascia passare tipicamente 1/100.000 della luce incidente. Ve ne sono in vetro ma se ne possono realizzare con un po' di bricolage partendo dall'acquisto, per venti euro o poco più, di un foglio di pellicola alluminata (Mylar, Astrosolar o altri). NB: quando osservate il Sole ricordatevi sempre di *tappare il cercatore* del telescopio, altrimenti incendierete il crocicchio dell'oculare... Da ricordare anche che è sempre possibile osservare attraverso un filtro più piccolo del diametro del telescopio. Di giorno infatti la turbolenza difficilmente permette di sfruttare l'intera apertura del telescopio. Sistemando il filtro su un foro "disassato" rispetto al telescopio è possibile ottenere un'apertura libera (con conseguente aumento del contrasto) anche con telescopi ostruiti come Newton e Schmidt-Cassegrain.

• Filtri colorati

I filtri colorati si avvitano al barilotto dell'oculare e si utilizzano per aumentare il contrasto sui pianeti e sulla Luna, sia in visuale che per riprese digitali. Pertanto anch'essi possono essere da 31,8 o da 50,8 millimetri di diametro.

Alcuni esempi di impiego dei filtri colorati:

*Luna*: il giallo chiaro e il verde chiaro rendono soggettivamente più gradevole l'osservazione e leggermente più apprezzabili i lievi contrasti luminosi.

*Venere*: il violetto e il blu scuro aumentano i dettagli sul manto nuvoloso.

*Marte*: il giallo aumenta il contrasto delle zone chiare (comprese tempeste di polvere incipienti). Dall'arancione al rosso aumentano il contrasto delle zone scure. Azzurro chiaro: nebbie al terminatore

*Giove*: verde e blu, anche chiari, aumentano notevolmente il contrasto delle bande *Saturno*: il filtro arancione esalta i dettagli delle bande e delle regioni polari.

Il filtro giallo chiaro viene usato anche per ridurre lo spettro secondario (alone bluastro attorno ad oggetti brillanti) dovuto all'aberrazione cromatica dei rifrattori acromatici, specie se di corta focale.

## • Filtri RGB

sono un particolare trio di filtri colorati, rosso, verde e blu, calibrati apposta per essere utilizzati nella fotografia in tricromia o per fare misure di magnitudine in bande standard.

![](_page_8_Picture_22.jpeg)

![](_page_8_Picture_23.jpeg)

#### • Filtro Lunare

il filtro ND (*neutral density*, grigio) riduce la luminosità delle immagini senza alterarne il colore. Viene utilizzato per ridurre l'abbagliamento nell'osservazione della Luna. Allo stesso scopo si può usare un polarizzatore o anche *due* polarizzatori sovrapposti: ruotandoli tra di loro si ottiene un filtro neutro più o meno denso.

## • Filtri interferenziali

Attenuano il flusso luminoso entrante lasciando passare solo alcune lunghezze d'onda particolari, ad esempio quelle corrispondenti ai colori tipicamente emessi dalle nebulose. In questo caso il loro effetto è di diminuire il chiarore del fondo cielo conferendo maggior contrasto alle nebulose. Sono così efficaci che in alcuni casi riescono a mostrare nebulose altrimenti totalmente invisibili. Inoltre rendono ancora perfettamente praticabile l'astrofotografia di nebulose ad emissione anche da cieli inquinati.

Esistono anche filtri interferenziali utili per l'osservazione planetaria o solare, o cometaria, o addirittura per specifici pianeti (*Mars filter*), e anche per ridurre lo spettro secondario dei rifrattori acromatici a basso rapporto focale.

![](_page_9_Figure_5.jpeg)

*Un filtro interferenziale per migliorare il contrasto dei dettagli durante l'osservazione del Sole attraverso un telescopio schermato con filtro solare. Accanto all'immagine è riportata la banda passante, centrata sul colore verde.*

![](_page_9_Picture_7.jpeg)

Tra i più diffusi filtri interferenziali vi sono quelli "nebulari" o "anti inquinamento luminoso", utilissimi, che lasciano passare più colori nebulari<sup>[3](#page-9-0)</sup> contemporaneamente come: Sky Glow, LPR (Light Pollution Reduction), UHC (Ultra High Contrast), Astronomik CLS, Nebular, eccetera. Vi sono poi i filtri monocromatici (figura sopra) che hanno la finestra passante centrata su un solo colore come gli H-alfa (emissione dell'idrogeno tipica di molte nebulose brillanti), H-beta (specifico e cruciale per osservare alcune nebulose come ad

esempio la California o la Testa di Cavallo), O-III ("Ossigeno terzo", emissione dell'ossigeno ionizzato due volte, di grandissima efficacia per tutte le nebulose planetarie), S-II (zolfo ionizzato, filtro usato per lo più in astrofotografia) ed altri ancora.

A seconda del tipo di realizzazione, possono essere utilizzati per l'osservazione ad occhio nudo ("visuali", normalmente con banda passante più larga) o per la fotografia astronomica (con banda passante più stretta). Va ricordato che sono concepiti per la luce emessa da nebulose ad emissione e quindi sono inutili o deleteri per osservare galassie e ammassi stellari.

<span id="page-9-0"></span><sup>3</sup> Ovvero le lunghezze d'onda emesse nella banda visibile dai gas diffusi in tali nebulose: soprattutto le emissioni alfa e beta dell'idrogeno e quella dell'ossigeno doppiamente ionizzato.

# **IL CERCATORE**

Normalmente un telescopio può inquadrare al massimo un'area di un grado o poco più. Si capisce come sarebbe difficile, con un campo così ristretto, puntare gli oggetti celesti. Pertanto a questo scopo si usa un cannocchiale più piccolo, con un campo reale di diversi gradi.

Tale strumento è di norma un piccolo rifrattore con doppietto acromatico e un oculare fisso dotato di reticolo. I piccoli 5x20, tranne rare eccezioni di alta qualità ottica, andrebbero sostituiti con i migliori 6x30, ma sono comunque preferibili i cercatori 8x50 o perfino superiori, oggi facilmente reperibili sul mercato.

Sono diffusi anche cercatori senza ingrandimento, nei quali il puntamento è permesso da un punto rosso che appare proiettato nel cielo (in realtà riflesso su un piccolo schermo trasparente), e per questo si chiamano "cercatori a punto rosso" (*red dot*).

Una volta allineato il cercatore con l'immagine inquadrata nell'oculare del telescopio saremo in grado di trovare qualsiasi altro oggetto portandolo al centro del cercatore. La procedura è semplice: per prima cosa si punta un qualsiasi oggetto lontano con il telescopio, poi, utilizzando le viti di regolazione, si porta il centro della croce oppure il punto rosso esattamente sull'oggetto che vdeiamo al centro del telescopio.

![](_page_10_Picture_5.jpeg)

# **LE CARTE ASTRONOMICHE**

Gli atlanti stellari sono fondamentali per l'osservatore del cielo come lo è una mappa per avventurarsi in città e luoghi sconosciuti. L'utilizzo di un telescopio a puntamento automatico non elimina, per un astrofilo, la necessità di conoscere il cielo o di sapersi orientare utilizzando una carta astronomica.

La cartografia celeste risale all'antichità ma ha avuto uno sviluppo eccezionale negli ultimi secoli, dopo la rivoluzione scientifica, con i primi cataloghi e atlanti moderni, soprattutto grazie a Joannes Bayer (Uranometria, 1603) e John Flamsteed (Atlas Coelestis, 1729) i quali introdussero anche due *sistemi di nomenclatura stellare* che ebbero grande fortuna:

 Lettera di Bayer: una lettera greca per ogni stella di una costellazione (spesso, ma non sempre, in ordine di luminosità a partire da Alfa) seguito dal genitivo della costellazione. Es: Gamma *Arietis*, Alpha *Scorpii*, Beta *Cygni*...

Nota: Viene utilizzata spesso la abbreviazione standard a tre lettere della costellazione. Ad esempio Gamma *Arietis* si può scrivere anche Gamma Ari o Gam Ari; Alpha *Scorpii* è anche Alpha Sco o Alp Sco. Costellazioni con nomi doppi hanno abbreviazioni con due maiuscole. Ad esempio:

Sirio è Alpha *Canis Majoris* Alpha CMa Alp CMa Dubhe è Alpha *Ursae Majoris* Alpha UMa Alp UMa Gemma è Alpha *Coronae Borealis* Alpha CRb Alp CRb

> Numero di Flamsteed: un numero progressivo a tutte le stelle sotto la magnitudine 6 partendo dai confini occidentali della costellazione. Es.: 51 *Pegasi*, 61 *Cygni*, 19 *Piscium*...

A livello amatoriale sono questi i modi più consueti per designare le stelle oltre naturalmente al loro nome storico (come Vega, Deneb, Kochab, eccetera).

La bontà di un atlante per astrofili dipende dalla sua scala, dal numero di oggetti interessanti che vengono riportati (stelle doppie e variabili, ammassi, nebulose, ecc.) e soprattutto dalla magnitudine stellare più alta riportata. Le carte a corredo dei libri normalmente arrivano alla magnitudine 5 o 6, gli atlanti che si possono comprare in libreria vanno dalla magnitudine 6 in su. Atlanti celebri sono: Norton's Star Atlas (mag 6,5), Cambridge Star Atlas (mag 6,5, di Will Tirion), SkyAtlas 2000.0 (mag 8,0, di W. Tirion e Roger W. Sinnott), Uranometria 2000.0 (mag 9,5, di W. Tirion, Wil e Barry Rappaport, R. Sinnott) e il poderoso Millennium Star Atlas (mag 11, di R. Sinnott). Consigliabile per l'acquisto, se non fosse per il prezzo salito alle stelle, anche il comodo e completo "Pocket Sky Atlas" di Sky & Telescope (mag 7,6, di Roger W. Sinnott).

Vanno segnalati alcuni bellissimi *atlanti gratuiti*: due prodotti dall'astrofilo giapponese Toshimi Taki (uno a grande campo, uno più dettagliato) e i tre di Michele Cannas, da lui chiamati Corona Triatlas, di diverso dettaglio, tutti disponibili gratuitamente in rete.

L'atlante dell'Accademia delle Stelle, adattato da quello di Toshimi Taki, riporta tutte le stelle fino alla magnitudine 6 e moltissimi dei più interessanti oggetti del profondo cielo appartenenti a diversi cataloghi.

Molti software di astronomia (i cosiddetti *planetari*) sono in grado di stampare carte celesti con la scala e il numero di stelle e di oggetti non stellari desiderati dall'utente, praticamente senza limiti di magnitudine, numero di stelle e tipologie di oggetti (compresi pianeti, comete e altri oggetti erranti che sarebbe impossibile inserire nelle carte stampate) grazie alla possibilità di scaricare interi cataloghi e archivi professionali. Tuttavia, per quanto riguarda le carte a più grande campo, quelle degli atlanti cartacei che vengono venduti (ed anche quelli gratuiti) vantano una fruibilità nettamente superiore.

#### **L'uso della mappa.**

Immaginiamo di dover usare una mappa terrestre (ad esempio stradale), anziché celeste. La prima cosa da fare è stabilire su di essa il punto in cui ci si trova. Analogamente, per usare una mappa celeste bisogna stabilire la corrispondenza tra le stelle che vediamo in cielo e quelle riportate sulla carta. Per farlo, serve riconoscere la zona di cielo cui si riferisce la carta e individuarvi ad occhio nudo le costellazioni o le stelle principali che vi sono rappresentate. A questo punto è possibile utilizzare la carta come guida per riconoscere oggetti celesti che non conosciamo o per andarli a scovare con un binocolo o un telescopio.

Il metodo che si usa per fare ciò è detto *star hopping*, ovvero saltare di stella in stella, e consiste nel costruire figure geometriche (una coppia di stelle ad esempio può prestarsi a costruire la base di un triangolo il cui terzo vertice è l'oggetto che cerchiamo) e prolungare gli allineamenti tra le stelle. Con la pratica, questo tipo di costruzioni sarà sempre più spontanea ed efficace.

![](_page_12_Figure_0.jpeg)

*Per usare una carta astronomica, la prima cosa da fare è riconoscervi stelle e costellazioni che riusciamo a identificare in cielo ad occhio nudo. Stabilire cioè un punto di riferimento sulla carta che riusciamo a riconoscere pure in cielo.*

*Allora, con costruzioni geometriche di fantasia tra le stelle (come allineamenti e triangolazioni), potremo capire dove dobbiamo guardare per osservare oggetti che non conosciamo o non si vedono ad occhio nudo.*

*Ad Esempio, per trovare M42 si può partire dalla stella di sinistra delle tre che formano la Cintura di Orione e muoversi verso il punto centrale fra le due stelle inferiori di Orione: a metà strada si noterà la fila verticale di stelline che contiene la Nebulosa di Orione.*

# **I SOFTWARE**

Esistono *innumerevoli* programmi di astronomia per computer. Un software che visualizza l'aspetto del cielo viene chiamato "planetario" ed è fondamentale per l'astrofilo.

I planetari sono solitamente in grado non solo di creare carte astronomiche personalizzate, raffigurando il cielo visto da qualsiasi luogo sulla Terra, ma anche di predire la posizione di pianeti, asteroidi e comete, e di utilizzare cataloghi astronomici aggiornati e assai completi che si possono scaricare da internet. Per ogni oggetto visualizzato (stellare o no), può essere mostrata una quantità di informazioni, tra cui gli orari di levata, culmine e tramonto, le coordinate astronomiche, magnitudine e molti dati astronomici.

Di seguito alcuni planetari molto potenti e completamente gratuiti:

- **Stellarium** ha la grafica più curata e si basa su modelli di meccanica celeste molto accurati
- **Cartes du Ciel** ha molte estensioni per i database stellari e di oggetti deboli
- **KStars Planetarium** è potente ma facile e intuitivo
- **C2A** (Computer Aided Astronomy) fa carte semplici, chiare e personalizzabili

Si possono trovare facilmente su internet eseguendo una ricerca con il loro nome. Qui si trova una lista molto ricca di software astronomico: <http://www.midnightkite.com/index.aspx?URL=Software>

Delle altrettanto innumerevoli applicazioni per smartphone, vale la pena consigliare "Mappa Stellare", dalla bellissima grafica, anche nella versione free, e i gratuiti "SkEye", planetario con cataloghi non stellari. A pagamento spiccano per versatilità "Mobile Observatory" "StarWalk" e "SkySafari".

Anche per gli smartphone la quantità di programmi e la loro diversificazione è enorme e ognuno può sceglierli e trovare quelli più adatti alle proprie esigenze: oltre ai planetari vi sono programmi con le effemeridi planetarie, la mappa della Luna, i transiti dei satelliti artificiali (compresa la ISS), eccetera. Il panorama dell'offerta, inoltre, cambia continuamente.

![](_page_13_Figure_1.jpeg)

*Una schermata di un software gratuito, il planetario "C2A" per computer, puntato sulla stella Algol. Questo programma, come altri simili, è in grado di interfacciarsi con telescopi motorizzati e computerizzati ed orientarli verso un oggetto prescelto.*

Tra le app utili in astronomia vanno ricordate quelle capaci di smorzare la luminosità dello schermo al di sotto del minimo previsto dalla regolazione di luminosità del dispositivo. Sono **assolutamente fondamentali** per utilizzare il proprio cellulare durante le osservazioni notturne senza devastare l'adattamento al buio degli occhi. Fra queste: "Screen Filter" e "Night Filter".

![](_page_13_Picture_4.jpeg)